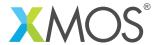

**Application Note: AN10006** 

## A button handling example

This application note is a short how-to on programming/using the xTIMEcomposer tools. It shows a button handling example.

## Required tools and libraries

This application note is based on the following components:

• xTIMEcomposer Tools - Version 14.0.0

## Required hardware

Programming how-tos are generally not specific to any particular hardware and can usually run on all XMOS devices. See the contents of the note for full details.

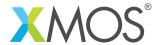

## 1 A button handling example

To handle buttons a task needs to event when a pin changes value. This can be done using the select construct and the pinsneq predicate on the select case:

```
// This function is combinable - it can run on a logical core with other tasks.
[[combinable]]
void task1(port p_button)
 // The last read value off the port.
 int current_val = 0;
 while (1) {
  select {
   // event when the button changes value
   case p_button when pinsneq(current_val) :> int new_val:
     if (\text{new\_val} == 1) {
       printf("Button up\n");
     } else {
       printf("Button down\n");
     current_val = new_val;
     break;
  }
 }
```

This code will react when the I/O pins change value. However, due to the button bouncing up and down, after a button is pressed the I/O pin will change value many times, very quickly. To avoid reacting to each of these changes you can add a debouncing period.

To do this, add a guard to the select case. This guard says do not react to the button unless the variable is\_stable evaluates to true (i.e. non-zero). When a button is pressed is\_stable is set to 0 and a timeout is setup. A separate case handles this timeout expiring (using a timer) at which point is\_stable is set back to 1.

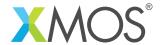

```
[[combinable]]
void task1a(port p_button)
 int current_val = 0;
 int is_stable = 1;
 timer tmr;
 const unsigned debounce_delay_ms = 50;
 unsigned debounce_timeout;
 while (1) {
  select {
  // If the button is "stable", react when the I/O pin changes value
  case is_stable => p_button when pinsneq(current_val) :> current_val:
     if (current_val == 1) {
      printf("Button up\n");
     } else {
      printf("Button down\n");
     is_stable = 0;
     int current_time;
     tmr :> current_time;
     // Calculate time to event after debounce period
     // note that XS1_TIMER_HZ is defined in timer.h
     debounce_timeout = current_time + (debounce_delay_ms * XS1_TIMER_HZ);
     break;
  // If the button is not stable (i.e. bouncing around) then select
   // when we the timer reaches the timeout to renter a stable period
  case !is_stable => tmr when timerafter(debounce_timeout) :> void:
     is_stable = 1;
     break;
  }
 }
}
```

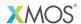

Copyright © 2016, All Rights Reserved.

Xmos Ltd. is the owner or licensee of this design, code, or Information (collectively, the "Information") and is providing it to you "AS IS" with no warranty of any kind, express or implied and shall have no liability in relation to its use. Xmos Ltd. makes no representation that the Information, or any particular implementation thereof, is or will be free from any claims of infringement and again, shall have no liability in relation to any such claims.